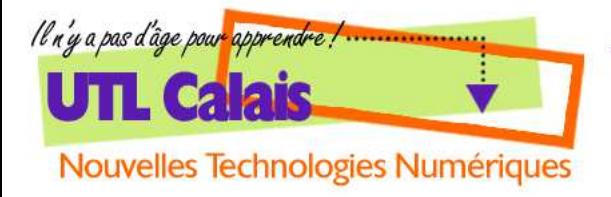

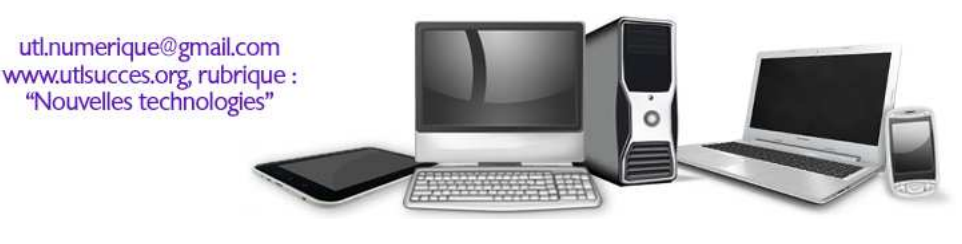

# **INTERNET**

## **Schématisation (simplifiée) du fonctionnement d'Internet**

Nous utilisons tous aujourd'hui Internet quotidiennement.

Savons-nous pour autant comment cela fonctionne, concrètement parlant ?

D'où viennent ces informations, comment sont-elles créées et diffusées, par qui, pourquoi ?

Les moyens et les technologies utilisés sont complexes et terriblement techniques. Nous n'avons pas nécessairement besoin, dans le cadre de cette formation, de les connaître aussi nous contenteronsnous d'en saisir seulement le mécanisme en le simplifiant au maximum.

#### **Qu'est-ce qu'une page internet ?**

Une page internet est un document qui contient du texte, des images, des vidéos ou de la musique.

Cette page est rédigée par les développeurs Web dans un langage codé. Il existe beaucoup de codes différents, dont les plus utilisés : le HTML et le PHP par exemple. Ce code contient d'une part le texte, mais aussi toutes les instructions qui déterminent la façon dont le site fonctionne : la mise en page, les liens, les boutons, mais aussi les vidéos et les images. Ces dernières ne sont pas dans la page ellemême, elles sont « apellées » par le code.

Lorsque nous ouvrons notre navigateur Internet (Google Chrome, Mozilla FireFox, Internet Explorer…), ce code est interprété par ce navigateur qui nous restitue une page rédigée, illustrée, avec les liens et les boutons.

Exemple :

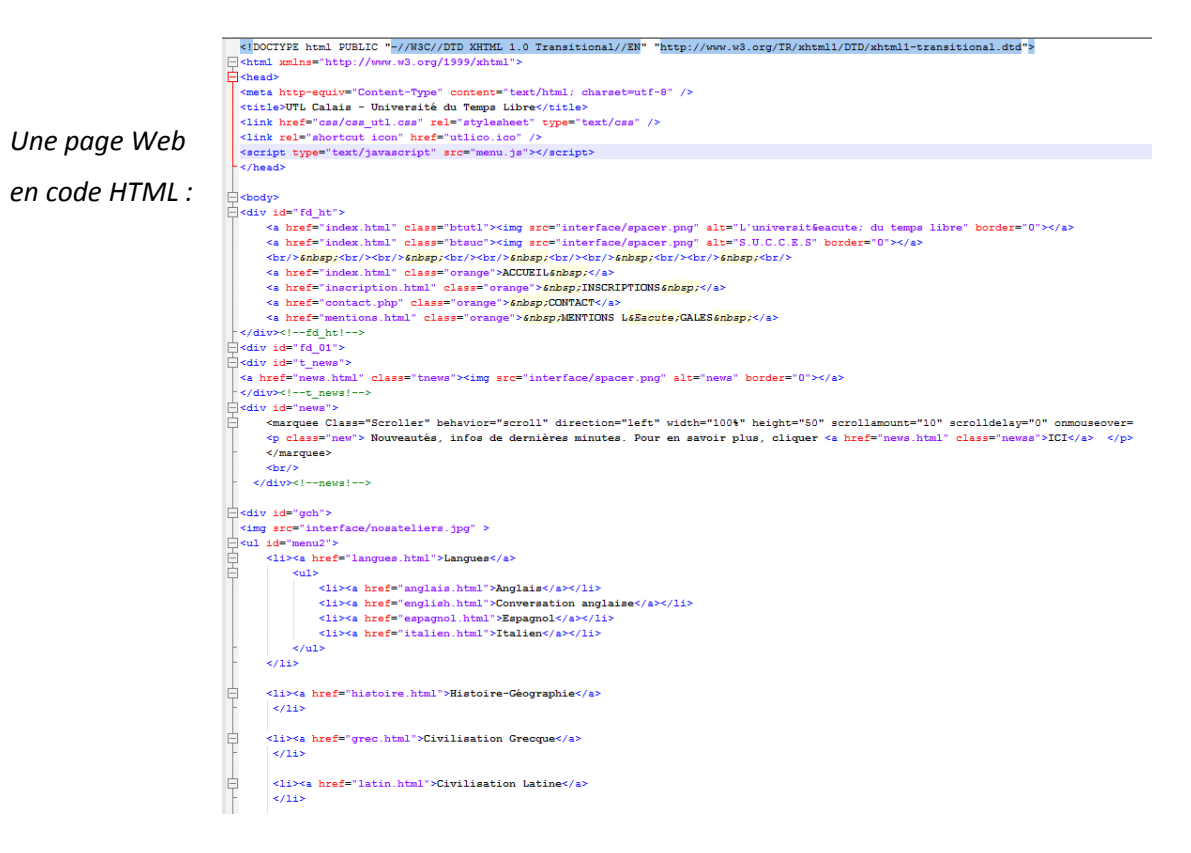

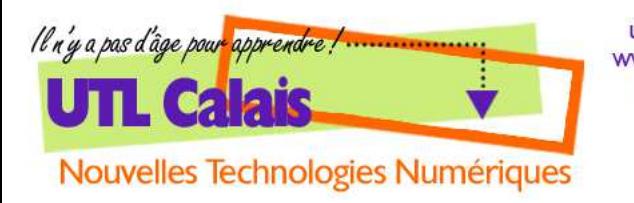

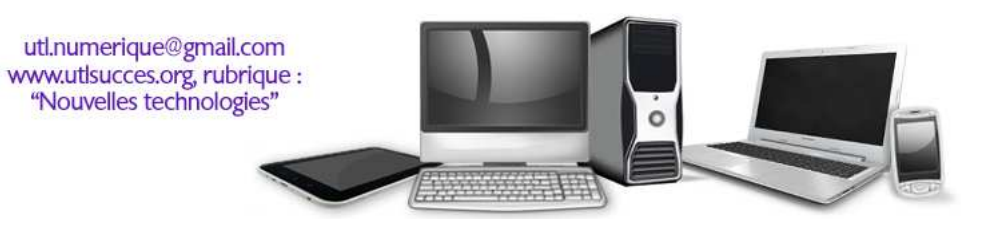

*La même page telle que nous la voyons à l'écran* 

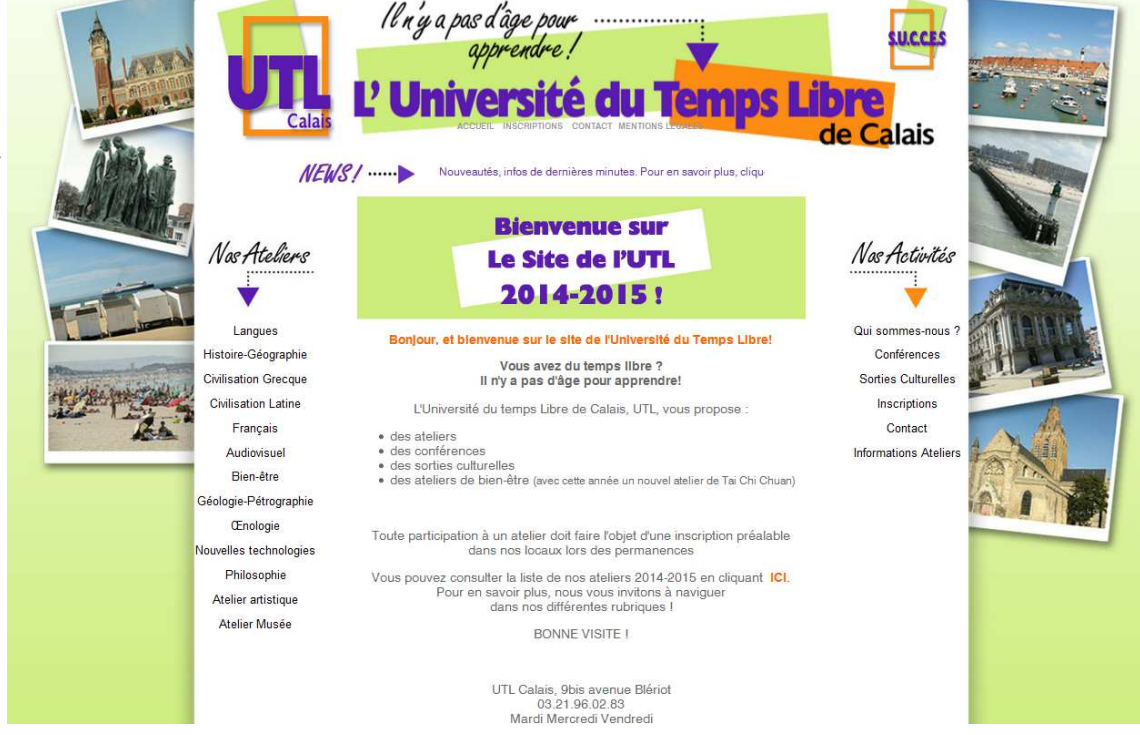

### **Où se trouvent ces pages ?**

Il faut bien que ces données informatiques soient stockées quelque part, or nous le savons bien, tout ce que nous pouvons voir sur Internet ne se trouve pas sur nos ordinateurs !

Ces données sont donc stockées sur ce qu'on appelle un SERVEUR. Un serveur, grosso modo, est une grande armoire dans laquelle sont alignés un grand nombre de disques durs sur lesquels sont stockées les sites internet. Ces armoires sont louées, gérées et sécurisées par des sociétés spécialisées que l'on appelle HÉBERGEURS, moyennant finances, bien sûr.

*Exemples de serveurs situés chez un hébergeur :* 

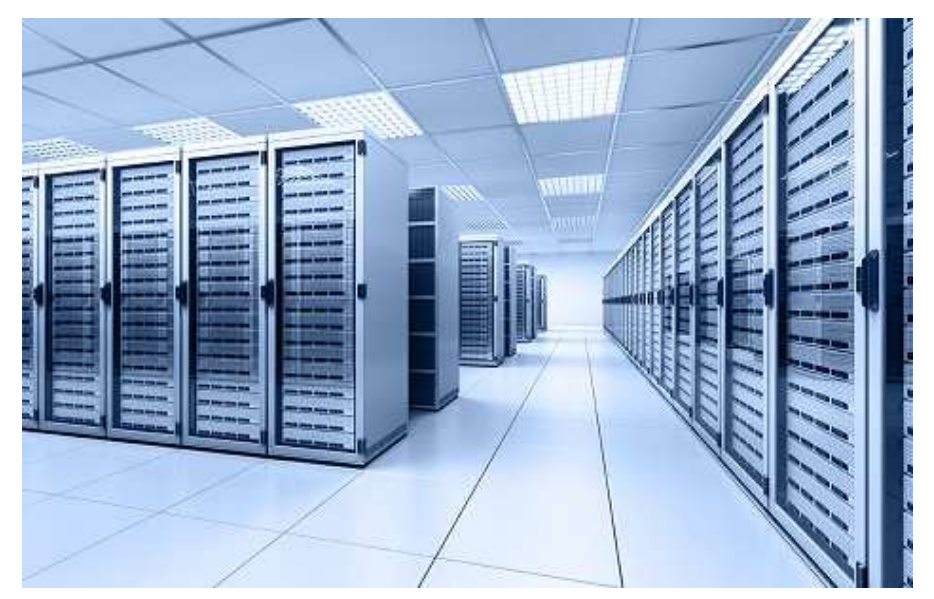

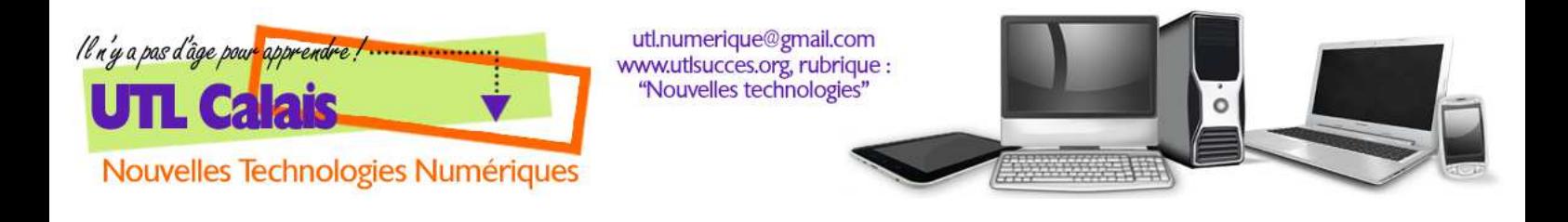

Ainsi, lorsqu'une entreprise ou une association comme L'UTL de Calais décide de créer son site internet, il lui faut d'abord composer les pages en code, puis louer un espace de stockage sur un serveur, chez un hébergeur où elle y stockera les données du site. Il est également créé un nom de domaine (le nom du site) auquel sera adjointe une adresse (qui commence toujours par http:// ou https://) que l'internaute utilisera pour avoir accès au site.

#### *Cela se passe donc selon le schéma ci-dessous :*

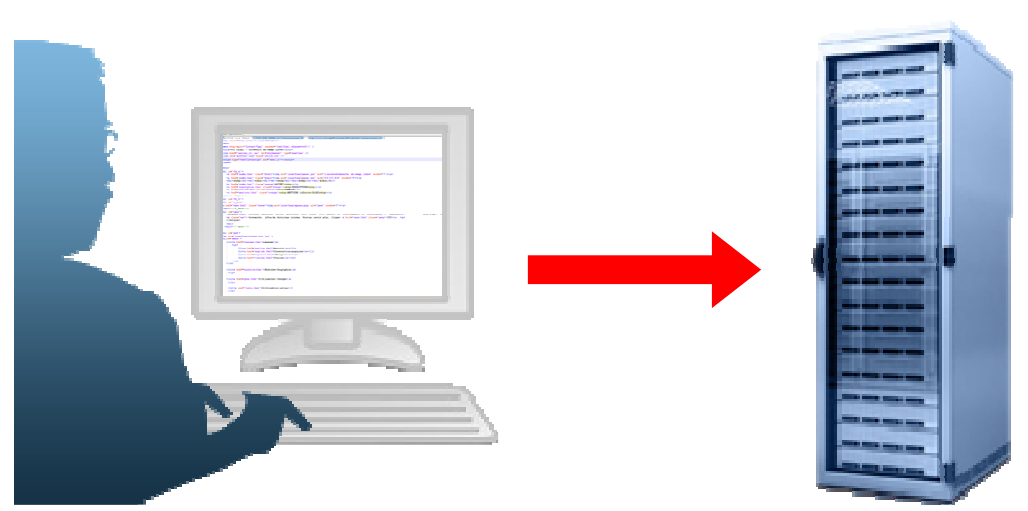

*Le développeur Web envoie les pages codées sur l'emplacement du serveur qu'il a alloué, et pour lequel il a créé un nom de domaine et l'adresse qui lui correspond. En l'occurrence pour l'UTL de Calais :* utlsucces.org*, accessible à l'adresse :* http://utlsucces.org.

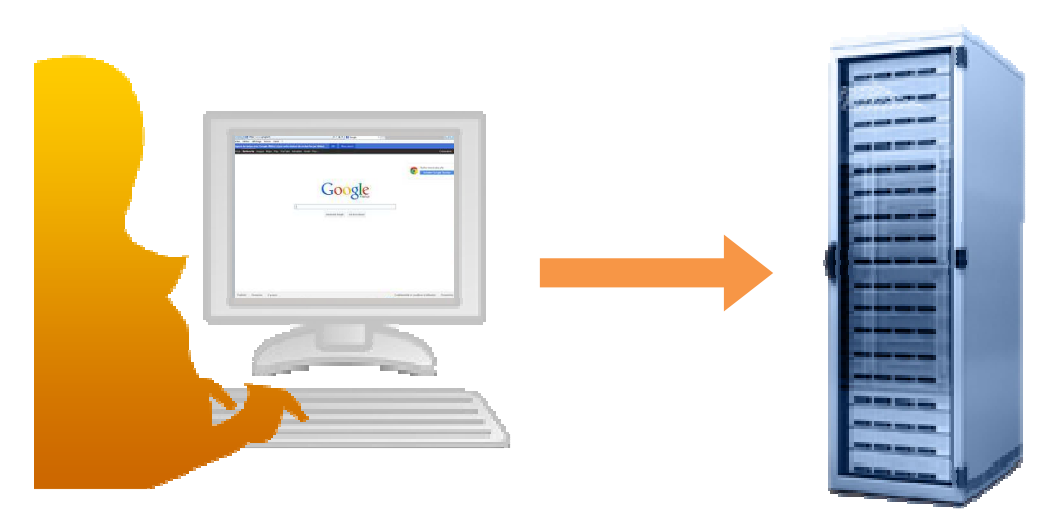

*L'internaute tape ensuite cette adresse dans son navigateur Web, il envoie une requête au serveur*.

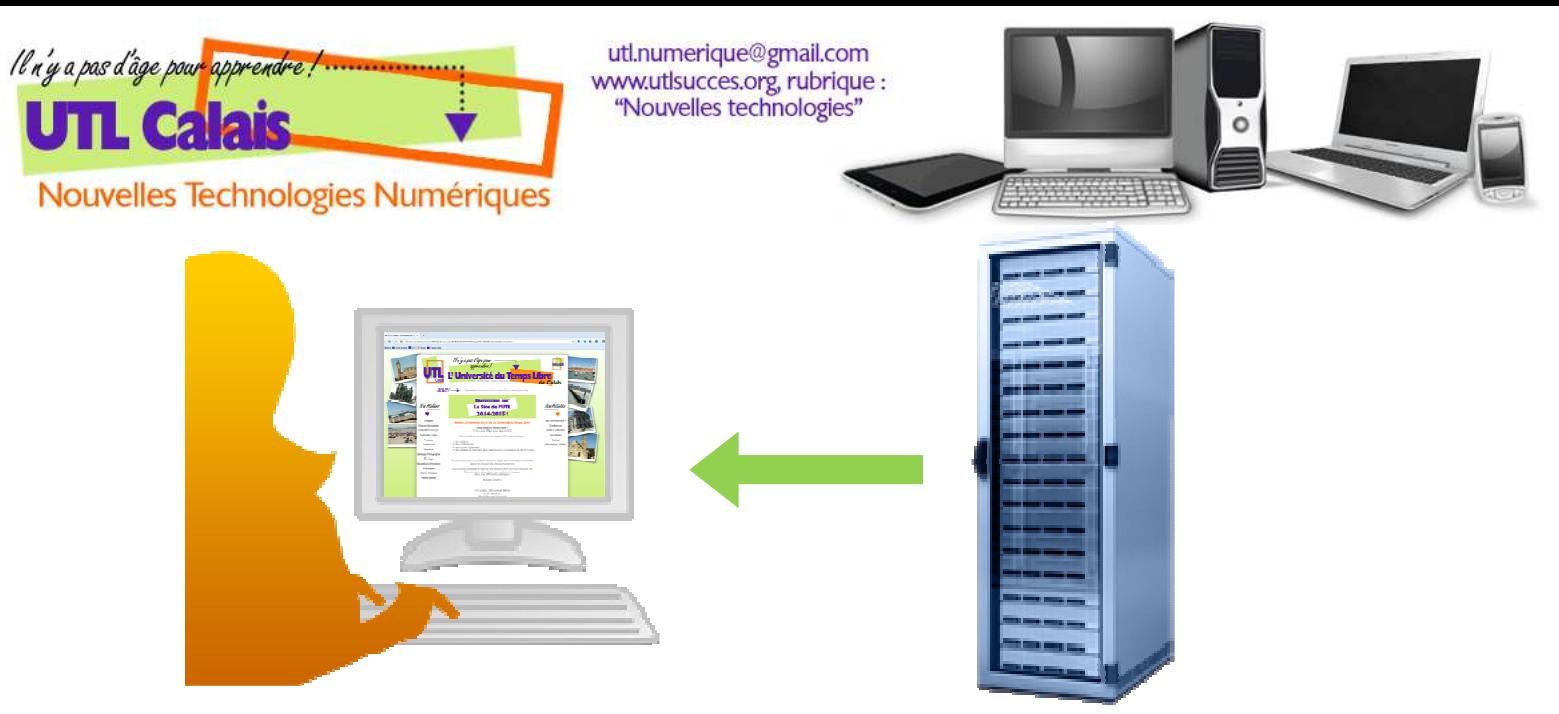

*Le serveur renvoie les informations au navigateur qui les interprète et qui affiche donc le site dans sa forme finalisée.* 

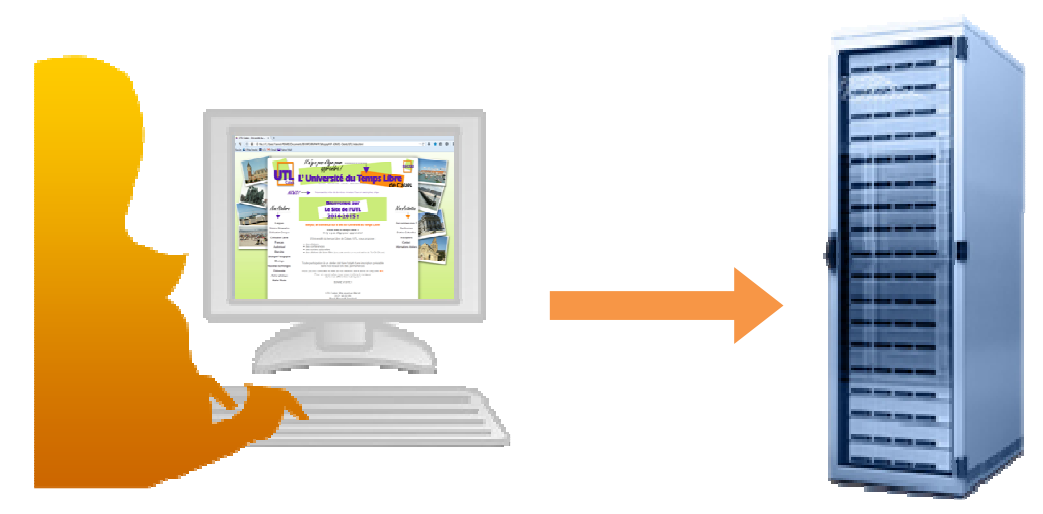

*Ce même internaute peut par exemple envoyer un message à L'UTL via ce site, comme il peut également effectuer des achats ou passer des commandes sur des sites commerçants.* 

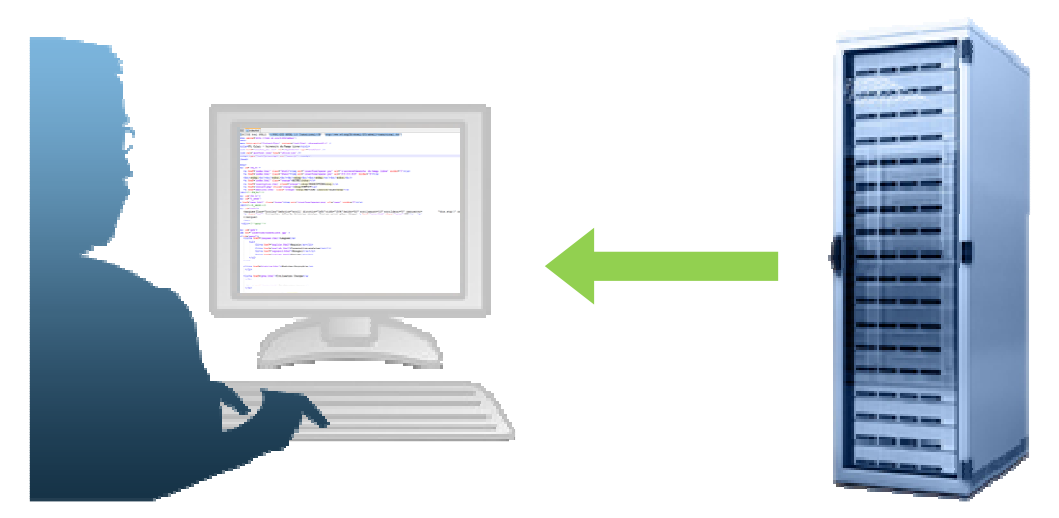

*Le propriétaire du site reçoit donc, via le serveur, des informations envoyées par l'internaute.* 

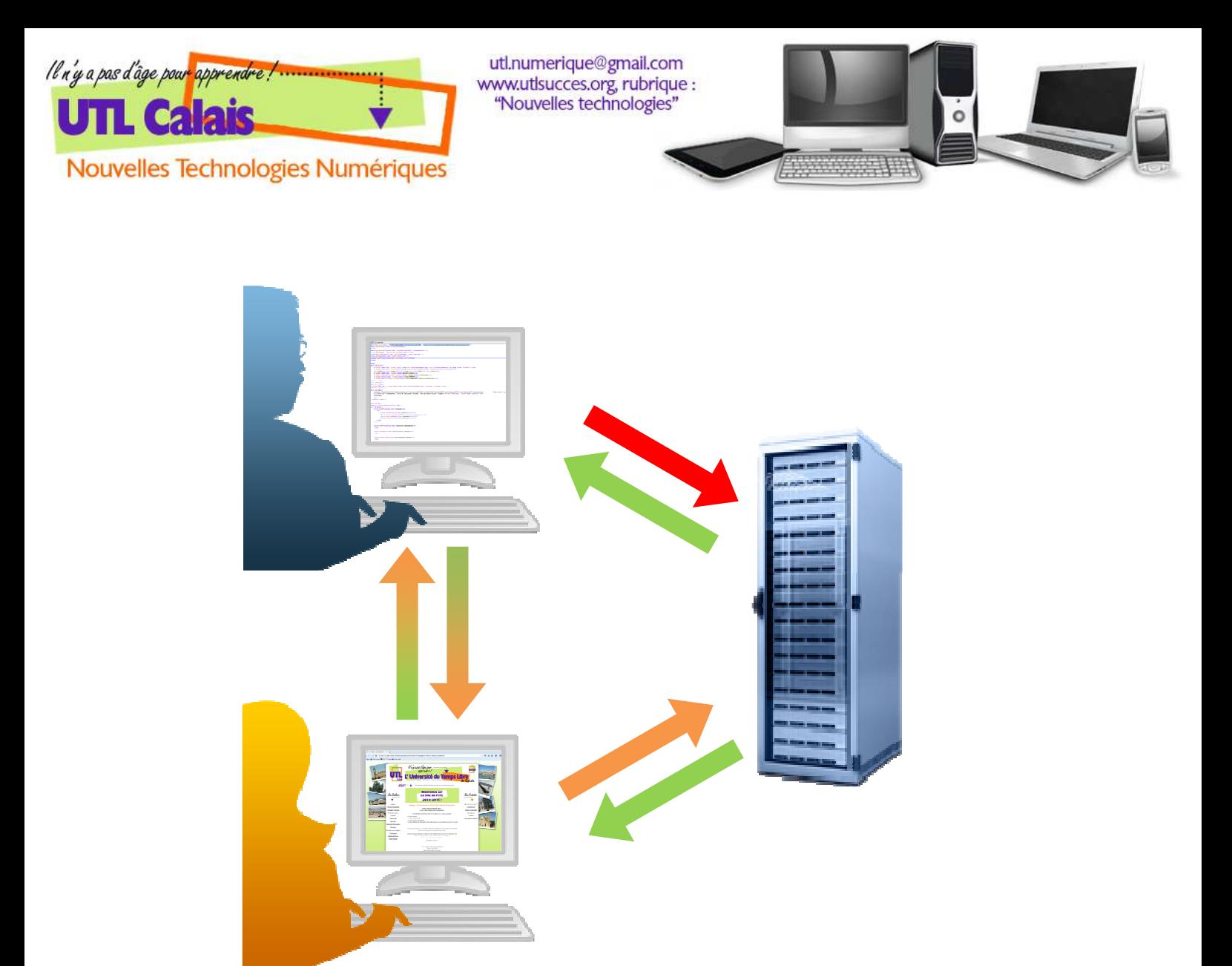

*Des informations sont échangées entre le propriétaire du site et l'internaute, on peut donc considérer qu'ils sont interconnectés, même si cela est via un serveur.* 

Dans la mesure où un nombre infini d'internaute peut se connecter à ce serveur, on en arrive à cette configuration de connections :

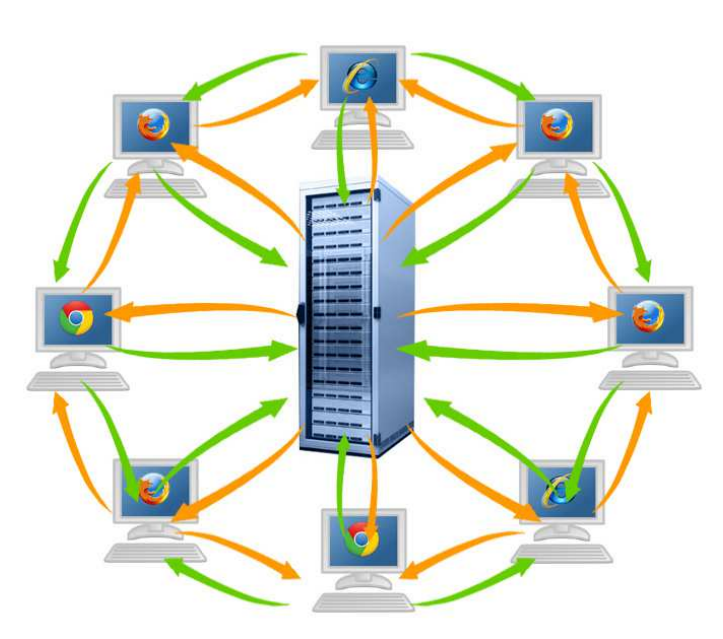

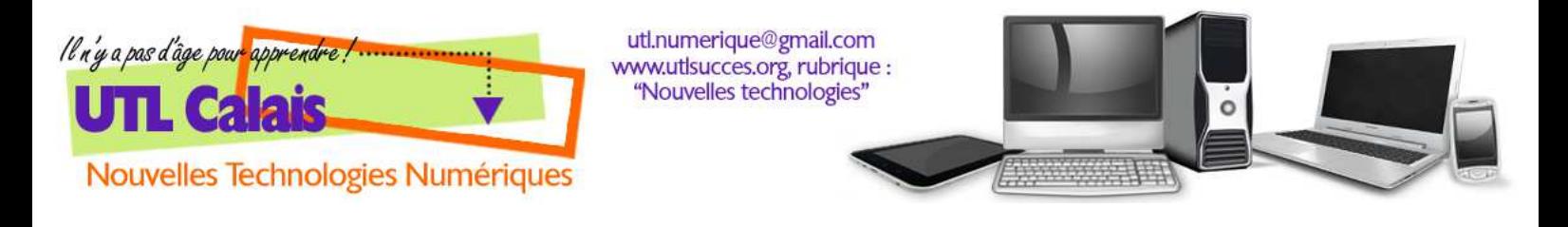

Développons maintenant ce principe à la multitude de sites internet existants, et donc de serveurs, on en arrive à un réseau ressemblant à ceci :

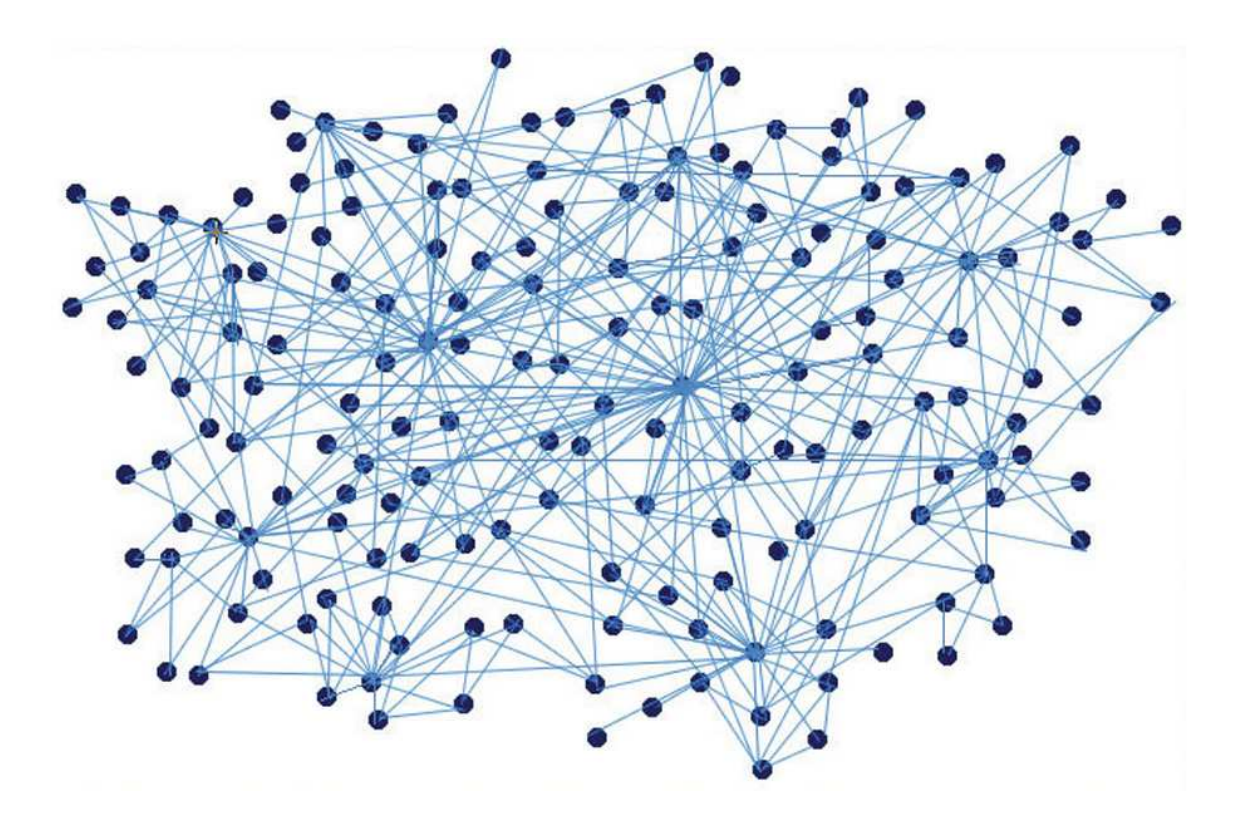

Ce réseau de connections infinies semblant tisser une toile *est* le réseau Internet. D'où le terme : **WEB** (*toile d'araignée, en anglais*)